# **Beantragung der Vereinspauschale ab 2024:**

**(keine Vorabregistrierung in BayernID erforderlich)**

### **Voraussetzung: Zugriff auf ein Vereins-Elster-Zertifikat und Kennwort!**

**Falls der Verein KEIN eigenes Elsterzertifikat hat, besteht die Möglichkeit ein Zertifikat über [www.elster.de](http://www.elster.de/) anzulegen (auch wenn ein Steuerberater für den Verein tätig ist). Bis zum Erhalt des kompletten Zuganges dauert es mindestens 14 Tage! Oder: Siehe Anleitung am Ende der Beschreibung (Punkt 9)!**

- 1. Internetseite<https://www.bayernportal.de/> aufrufen
- 2. Im Suchfeld "Sportförderung" eingeben und den Suchtreffer "Sportförderung Vereinspausschale online beantragen" auswählen.

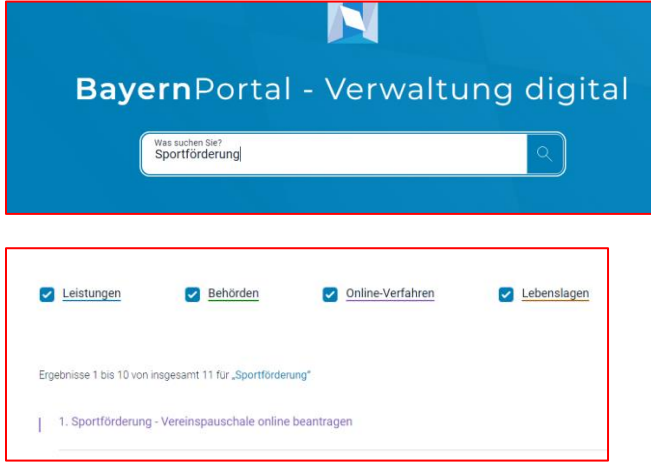

3. Postleitzahl des Vereins auswählen.

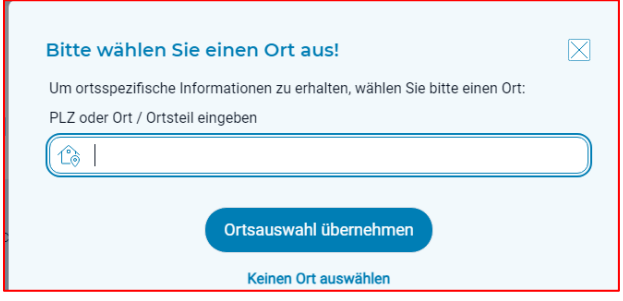

4. Bereich ausklappen...

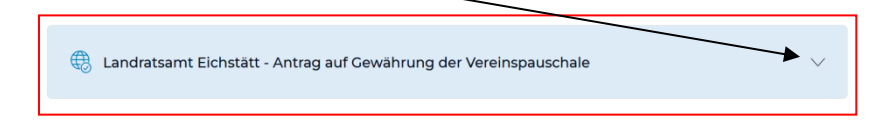

... und LINK "Zum Online-Verfahren" bestätigen:<br>/

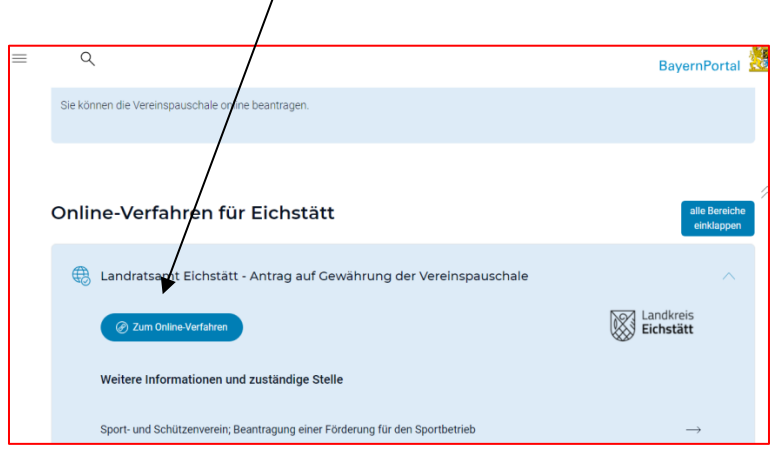

5. Im Fenster rechts unten auf "Starten" drücken.

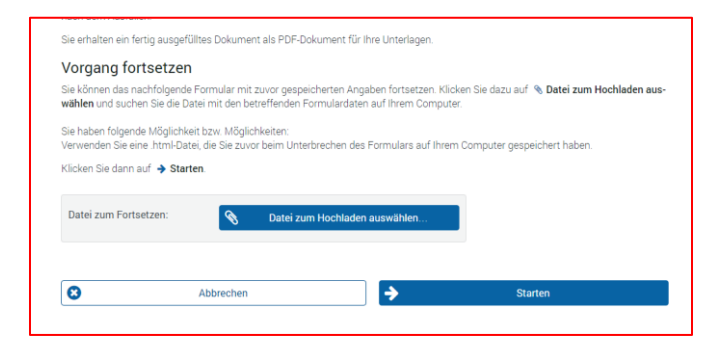

## Möglichkeit 1: Beantragung über das Unternehmenskonto

(Beantragung über das Portal BayernID ab Punkt 9 dieser Anleitung)

6. Anmeldung über das Unternehmenskonto = Elster-Zertifikat des Vereins (bitte ggf. vorher in Elster unter Berechtigungen die Freigabe für eGovernement eintragen).

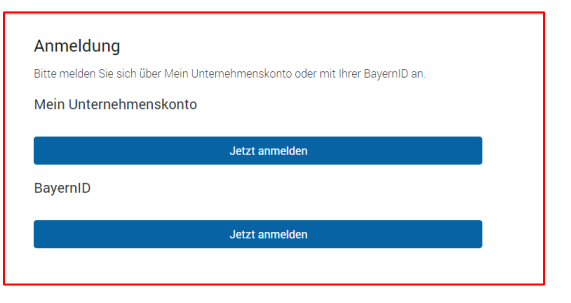

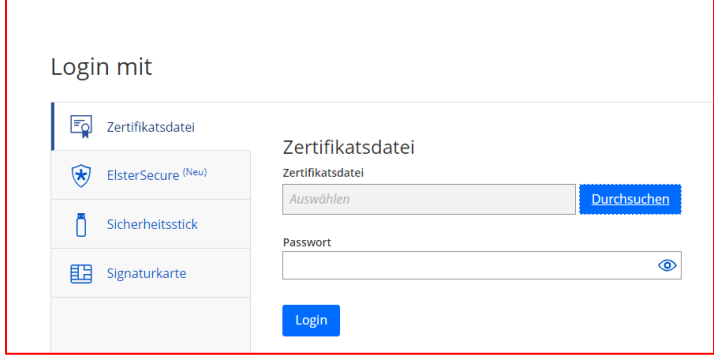

- 7. Nach Login bitte die Datenweitergabe bestätigen. Hinweis: der Steuernummer des Vereins wurden weitere Zahlen vorangestellt.
- 8. Jetzt beginnt die eigentliche Beantragung. Diese wird nicht näher erläutert, da sie inhaltlich den Angaben des alten Formblattes entspricht.

### Möglichkeit 2: Beantragung über das Portal BayernID

9. Alternativ, falls kein Vereins-Elster-Zertifikat vorhanden ist, kann auch eine persönliche Registrierung durchgeführt werden. Die persönliche Registrierung zur Beantragung Vereinspauschale ist möglich über diesen LINK:

### [https://id.bayernportal.de](https://id.bayernportal.de/de/registration/eID)

#### **Achtung in dieser Registrierung funktioniert die ELSTER-Datei des Vereins NICHT!**

Diese Anmeldung bitte mit den persönlichen Daten durchführen. NICHT Vereinsdaten! Hier muss die eigene private Elster-Datei oder ein Personalausweis mit online Funktion zur Authentifizierung verwendet werden.

Die Anmeldung mit Benutzername und Kennwort reicht für eine spätere Antragstellung aus Sicherheitsgründen nicht aus.

Die Registrierung muss aus rechtlicher Sicht ein Vorstand gem. § 26 BGB durchführen, da nur diesem die Antragstellung erlaubt ist.

Dieser Zugang kann dann für die Vereinspauschale verwendet werden. LOGIN wie bei Ziff. 6 über die BayernID.

Allerdings ist dazu ein substantielles Sicherheitsniveau erforderlich. Nur Online-Ausweis oder privates Elster-Zertifikat. Die Anmeldung mit Benutzername und Kennwort in BayernID funktioniert nicht.

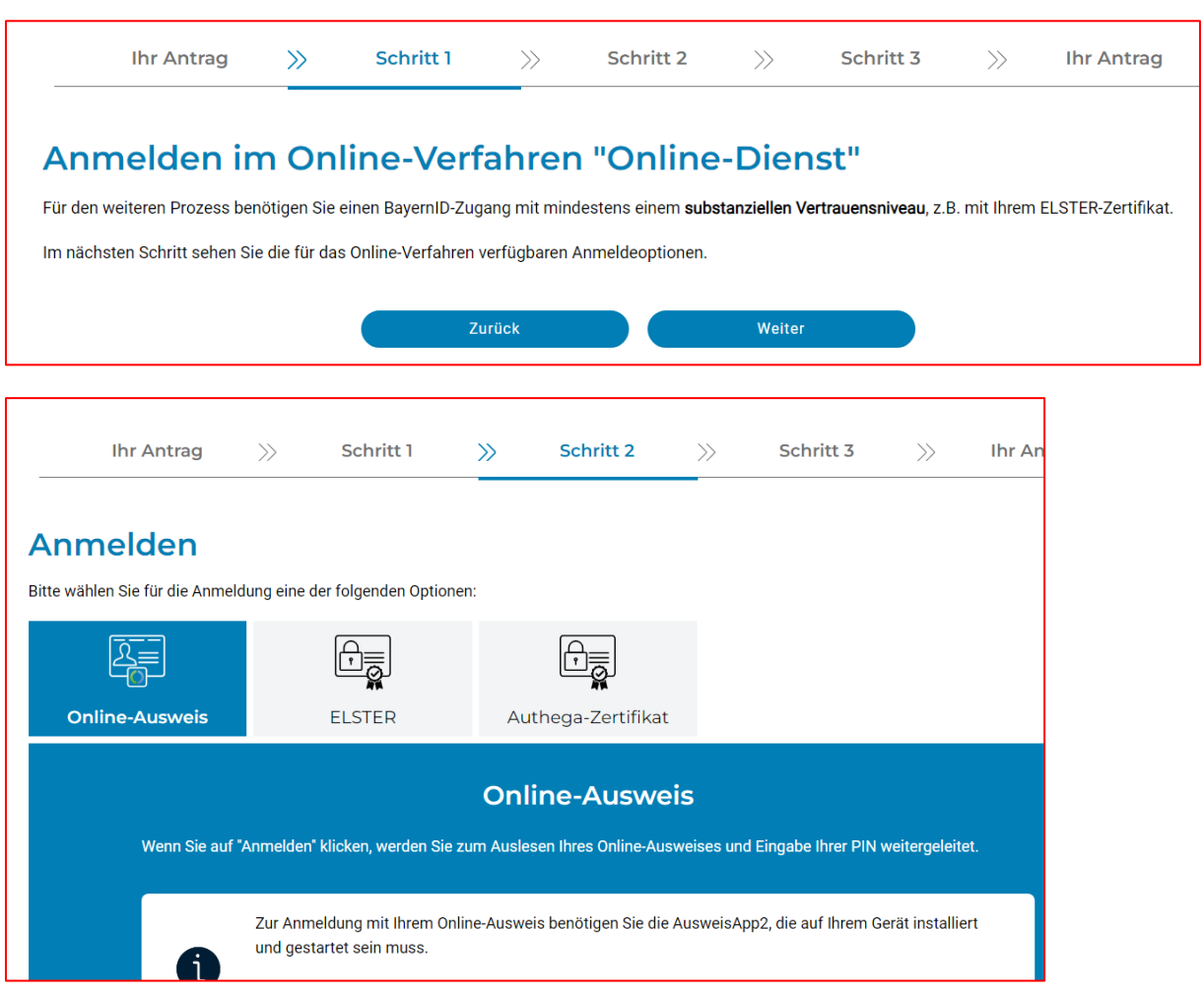